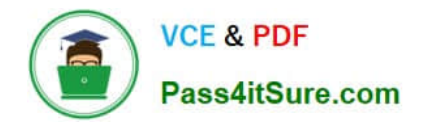

# **1Z0-1042-22Q&As**

Oracle Cloud Platform Application Integration 2022 Professional

# **Pass Oracle 1Z0-1042-22 Exam with 100% Guarantee**

Free Download Real Questions & Answers **PDF** and **VCE** file from:

**https://www.pass4itsure.com/1z0-1042-22.html**

100% Passing Guarantee 100% Money Back Assurance

Following Questions and Answers are all new published by Oracle Official Exam Center

**C** Instant Download After Purchase **83 100% Money Back Guarantee** 365 Days Free Update

800,000+ Satisfied Customers

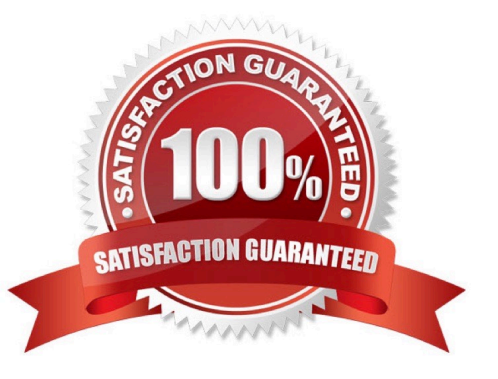

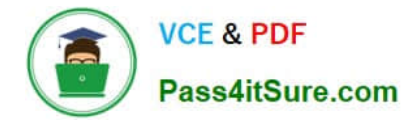

#### **QUESTION 1**

Which two are valid considerations when leveraging the OIC connectivity agent for high availability on-premise environments?

A. Each host on whichthe agent is installed must be configured on separate subnets assigned to the same OIC agent group.

B. You should install the connectivity agents on the same host as the target application, then specify different agent group identifiers for each agent during its installation.

C. You cannot have more than two agent instances per agent group. Attempting to include a third agent instance in the same group during installation results in an error.

D. The File Adapter is not supported in high availability environments. When using the File Adapter and if some groups have multiple instances, use a dedicated agent group (with one agent only).

E. You will need to have OIC ServiceDeployer role permissions in order to download and install the OIC on-premise connectivity agent.

Correct Answer: CD

Explanation: https://docs.oracle.com/en/cloud/paas/integration-cloud/integrations- user/agent-download-andinstallation.html#GUID-0FA73D40-D238-46AD-A347- BB97D513FEB0

Use the Agent in High Availability EnvironmentsYou can use the connectivity agent in high availability environments. You install the connectivity agent twice on different hosts. There are no differences in agent installation. You specify the

same agentgroup identifier during both installations.

Note the following details:

The File Adapter is not supported in high availability environments. When using the File Adapter and some groups have multiple instances, use a dedicated agent group (with one agent only).

Any new agent group created is enabled for high availability. Existing agent groups created prior to high availability being supported have no high availability capabilities and cannot be used.

You cannot have more than two agent instances per agent group. Attempting to include a third agent instance in the same group during installation results in an error.

While you can install up to two agent instances per agent group, be aware of the current restriction with agent high availability when working intandem with automatically upgraded agents. To ensure that both agent instances do not upgrade

at the exact same time, it is recommended that you start each instance with a small time gap. The time gap can be as little as 10 minutes. This ensures that thereis no outage due to both agent instances being upgraded at the same time.

Ensure that both agent instances can access the same endpoints. For example, agent 1 on host 1 and agent 2 on host 2 must both be able to access the same endpoint (for example, a Siebel system).

Both hosts on which the agent is installed must have the same network setup. To enable an older agent integration for high availability, you must create a new group, update the adapter connections in the integration to refer to the new

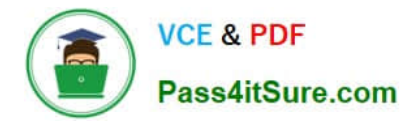

group,and re-activate the integration.

You can install multiple agents on the same host. However, to utilize high availability capabilities, install the second agent on a second host. Create a horizontal cluster to achieve high availability. Installing the agent on the same virtual

machine (VM) does not guarantee high availability.

https://docs.oracle.com/en/cloud/paas/integration-cloud/integrations-user/use-agent-high- availability-environments.html

#### **QUESTION 2**

What is the defaultvalue for Command Notification Timeout?

- A. 5 seconds
- B. 2 seconds
- C. 10 seconds
- D. 1 second
- Correct Answer: A

Explanation: https://docs.oracle.com/en/cloud/paas/iot-cloud/iotsu/setting-command- notification-timeout-value.html

#### **QUESTION 3**

Which fields are used to define static or dynamic list of values in web forms of process application?

- A. Checklists, Radio button, or Select controls
- B. Text Input and Area Fields
- C. Date, Time, and Number Fields
- D. Links, Email, and Message Fields

Correct Answer: A

Explanation: https://docs.oracle.com/en/cloud/paas/process-cloud/user/configuring- advancedcontrols.html#GUID-0A790FE5-AF8A-496D-A7C5-6C4203915B7C To configure static and dynamic list of values (for checklist, radio button

andselect controls):

From the Basic Palette, drag and drop a checklist, radio button or select control onto the canvas.

Select the control and configure its static list of values on the Properties pane General tab.

Optionally, configure dynamic list of values for the checklist, radio button or select control. There are two options to configure dynamic list of values.

Click Preview to try out using the control.

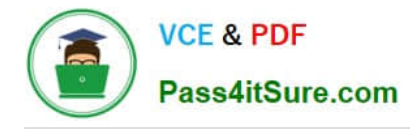

### **QUESTION 4**

What Mapper function can you use to get the lookup value in Mapping Builder?

- A. GetLookupValue
- B. FindLookupValue
- C. LookupValue
- D. SearchLookupValue
- Correct Answer: C

Reference:https://docs.oracle.com/en/cloud/paas/integration-cloud-service/ocmap/using- oracle-mapper.pdf

## **QUESTION 5**

What policy is required to be in an API if that API is to be used under a Plan?

- A. Application Rate Limiting
- B. Basic Auth
- C. Key Validation
- D. Interface Filtering
- Correct Answer: C

[Latest 1Z0-1042-22 Dumps](https://www.pass4itsure.com/1z0-1042-22.html) [1Z0-1042-22 PDF Dumps](https://www.pass4itsure.com/1z0-1042-22.html) [1Z0-1042-22 VCE Dumps](https://www.pass4itsure.com/1z0-1042-22.html)